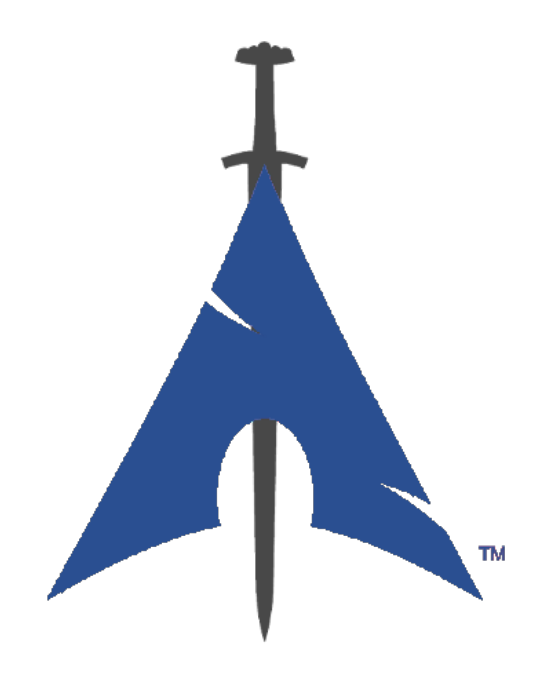

# **The BlackArch Linux Guide**

https://www.blackarch.org/

# **Contents**

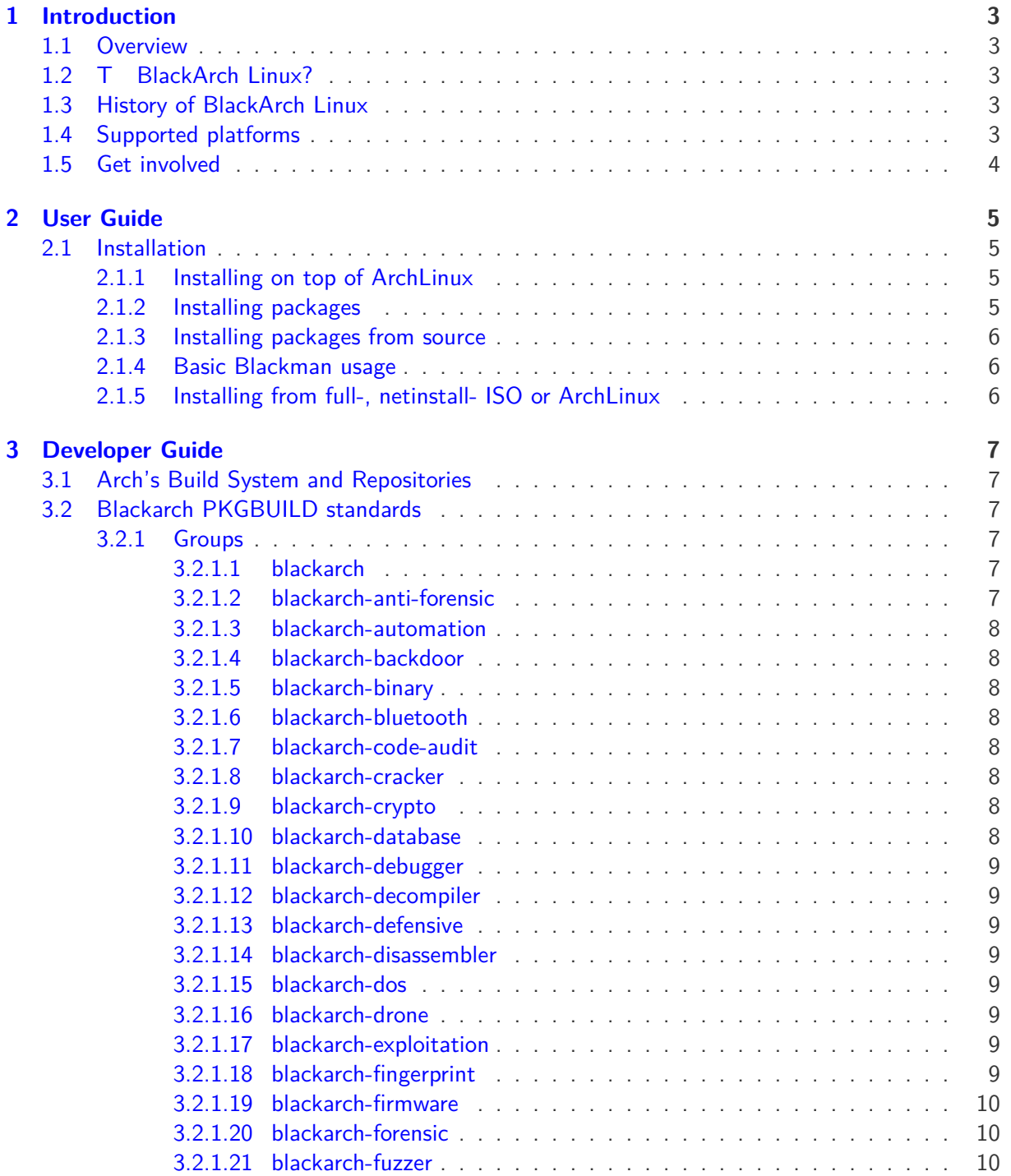

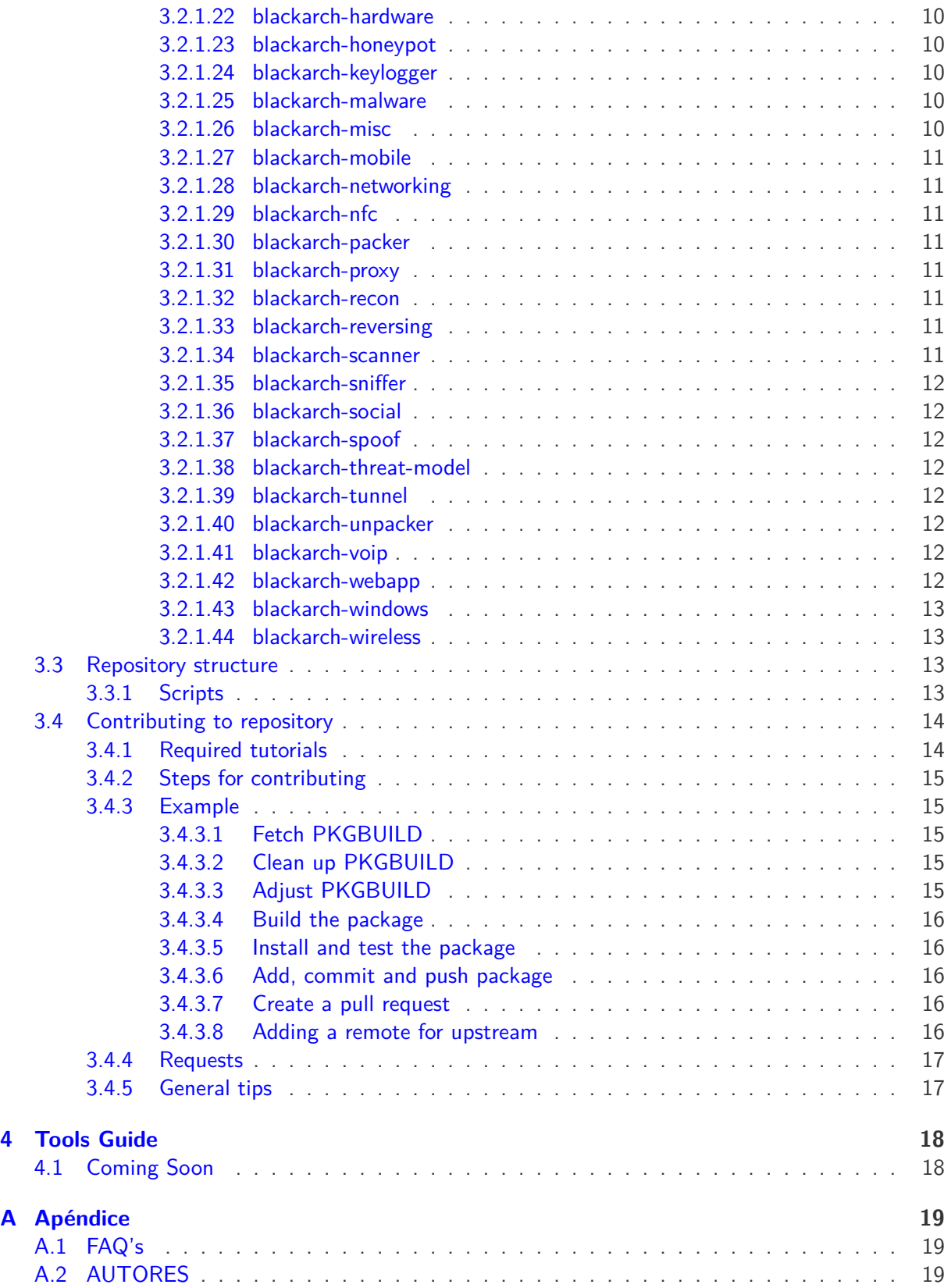

# <span id="page-3-0"></span>**Introduction**

### <span id="page-3-1"></span>**1.1 Overview**

Ο BlackArch Linux :

- Ε Π , project
- Ο Χ BlackArch
- Ο Developer Π BlackArch
- Ο Ε Μ (WIP)

### <span id="page-3-2"></span>**1.2 Τ BlackArch Linux?**

Τ BlackArch Linux penetration testers . Π [ArchLinux](https://www.archlinux.org/) BlackArch . Η Arch Linux [unofficial user repository](https://wiki.archlinux.org/index.php/Unofficial_User_Repositories) BlackArch Arch Linux. Τ . Τ [2600](https://www.blackarch.org/tools.html) . .

## <span id="page-3-3"></span>**1.3 History of BlackArch Linux**

Coming soon...

## <span id="page-3-4"></span>**1.4 Supported platforms**

Coming soon...

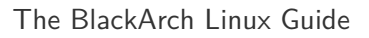

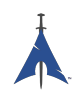

## <span id="page-4-0"></span>**1.5 Get involved**

Μ BlackArch :

Σ: <https://www.blackarch.org/>

Mail: [team@blackarch.org](mailto:team@blackarch.org)

IRC: <irc://irc.freenode.net/blackarch>

Twitter: <https://twitter.com/blackarchlinux>

Github: <https://github.com/Blackarch/>

Discord: <https://discord.com/invite/xMHt8dW>

# <span id="page-5-0"></span>**User Guide**

#### <span id="page-5-1"></span>**2.1 Installation**

Ο BlackArch . Τ BlackArch 2, compile sources. Τ BlackArch Arch . Λ . Ε ISO [Live ISO](https://www.blackarch.org/downloads.html#iso) section.

#### <span id="page-5-2"></span>**2.1.1 Installing on top of ArchLinux**

Τ [strap.sh](https://blackarch.org/strap.sh) root . Δ .

```
curl -O https :// blackarch .org/strap.sh
sha1sum strap.sh # should match: d062038042c5f141755ea39dbd615e6ff9e23121
sudo chmod +x strap.sh
sudo ./ strap.sh
```
Τ master package list :

sudo pacman -Syyu

#### <span id="page-5-3"></span>**2.1.2 Installing packages**

Μ blackarch.

1. To list all of the available tools, run

```
pacman -Sgg | grep blackarch | cut -d' ' -f2 | sort -u
```
2. Γ ,

pacman -S blackarch

3. Γ ,

```
pacman -S blackarch -<category >
```
4. Γ ,

pacman -Sg | grep blackarch

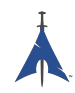

#### <span id="page-6-0"></span>**2.1.3 Installing packages from source**

Μ build BlackArch source. Μ PKGBUILDs [github.](https://github.com/BlackArch/blackarch/tree/master/packages) Γ build [Blackman](https://github.com/BlackArch/blackman) .

- Π Blackman. Ε BlackArch , Blackman: pacman -S blackman
- Μ build Blackman:

```
mkdir blackman
cd blackman
wget https :// raw.github.com/ BlackArch / blackarch /master/packages/blackman/PKGBUILD
# Make sure the PKGBUILD has not been maliciously tampered with.
makepkg -s
```
• Blackman AUR:

<whatever AUR helper you use> -S blackman

#### <span id="page-6-1"></span>**2.1.4 Basic Blackman usage**

Τ Blackman , pacman. Η .

• Download, compile and install packages:

sudo blackman -i package

• Download, compile and install whole category:

sudo blackman -g group

• Download, compile and install all of the BlackArch tools:

sudo blackman -a

• To list the blackarch categories:

blackman -l

• To list category tools:

blackman -p category

#### <span id="page-6-2"></span>**2.1.5 Installing from full-, netinstall- ISO or ArchLinux**

Μ BlackArch Linux full- netinstall-ISOs.

```
Δhttps://www.blackarch.org/download.html#iso. T ISO.
```
• Install blackarch-installer package:

sudo pacman -S blackarch-installer

• Run

sudo blackarch -install

# <span id="page-7-0"></span>**Developer Guide**

### <span id="page-7-1"></span>**3.1 Arch's Build System and Repositories**

Τ PKGBUILD build scripts. Τ makepkg(1) . Τ PKGBUILD Bash. Γ :

- [Arch Wiki: Creating Packages](https://wiki.archlinux.org/index.php/Creating_Packages)
- [Arch Wiki: makepkg](https://wiki.archlinux.org/index.php/Makepkg)
- [Arch Wiki: PKGBUILD](https://wiki.archlinux.org/index.php/PKGBUILD)
- [Arch Wiki: Arch Packaging Standards](https://wiki.archlinux.org/index.php/Arch_Packaging_Standards)

### <span id="page-7-2"></span>**3.2 Blackarch PKGBUILD standards**

Γ , PKGBUILDs , AUR, . Κ blackarch , ...

#### <span id="page-7-3"></span>**3.2.1 Groups**

Γ , . Ο "pacman -S <group name>" .

#### <span id="page-7-4"></span>**3.2.1.1 blackarch**

Η blackarch . A . .

Τ : Τ .

#### <span id="page-7-5"></span>**3.2.1.2 blackarch-anti-forensic**

Τ (forensic activities), , . Π .

Π: luks, TrueCrypt, Timestomp, dd, ropeadope, secure-delete

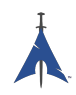

#### <span id="page-8-0"></span>**3.2.1.3 blackarch-automation**

Ε .

Π: blueranger, tiger, wiffy

#### <span id="page-8-1"></span>**3.2.1.4 blackarch-backdoor**

Π .

Π: backdoor-factory, rrs, weevely

#### <span id="page-8-2"></span>**3.2.1.5 blackarch-binary**

Π .

Π: binwally, packerid

#### <span id="page-8-3"></span>**3.2.1.6 blackarch-bluetooth**

Π Bluetooth (802.15.1).

Π: ubertooth, tbear, redfang

#### <span id="page-8-4"></span>**3.2.1.7 blackarch-code-audit**

Π .

Π: flawfinder, pscan

#### <span id="page-8-5"></span>**3.2.1.8 blackarch-cracker**

Π .

Π: hashcat, john, crunch

#### <span id="page-8-6"></span>**3.2.1.9 blackarch-crypto**

Π , .

Π: ciphertest, xortool, sbd

#### <span id="page-8-7"></span>**3.2.1.10 blackarch-database**

Π .

Π: metacoretex, blindsql

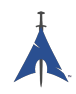

#### <span id="page-9-0"></span>**3.2.1.11 blackarch-debugger**

Π .

Π: radare2, shellnoob

#### <span id="page-9-1"></span>**3.2.1.12 blackarch-decompiler**

Π (compiled) .

Π: flasm, jd-gui

#### <span id="page-9-2"></span>**3.2.1.13 blackarch-defensive**

Π .

Π: arpon, chkrootkit, sniffjoke

#### <span id="page-9-3"></span>**3.2.1.14 blackarch-disassembler**

Π assembly .

Π: inguma, radare2

#### <span id="page-9-4"></span>**3.2.1.15 blackarch-dos**

Π DoS (Denial of Service) .

Π: 42zip, nkiller2

#### <span id="page-9-5"></span>**3.2.1.16 blackarch-drone**

Π drones

Π: meshdeck, skyjack

#### <span id="page-9-6"></span>**3.2.1.17 blackarch-exploitation**

Π .

Π: armitage, metasploit, zarp

#### <span id="page-9-7"></span>**3.2.1.18 blackarch-fingerprint**

Π .

Π: dns-map, p0f, httprint

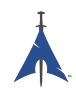

#### <span id="page-10-0"></span>**3.2.1.19 blackarch-firmware**

Π firmware

Π: None yet, amend asap.

#### <span id="page-10-1"></span>**3.2.1.20 blackarch-forensic**

Π . Π: aesfix, nfex, wyd

#### <span id="page-10-2"></span>**3.2.1.21 blackarch-fuzzer**

Π fuzz testing principle, . "" .

Π: msf, mdk3, wfuzz

#### <span id="page-10-3"></span>**3.2.1.22 blackarch-hardware**

Π hardware.

Π: arduino, smali

#### <span id="page-10-4"></span>**3.2.1.23 blackarch-honeypot**

Π "honeypots", . hackers.

Π: artillery, bluepot, wifi-honey

#### <span id="page-10-5"></span>**3.2.1.24 blackarch-keylogger**

Π

Π: None yet, amend asap.

#### <span id="page-10-6"></span>**3.2.1.25 blackarch-malware**

Π .

Π: malwaredetect, peepdf, yara

#### <span id="page-10-7"></span>**3.2.1.26 blackarch-misc**

Π .

Π: oh-my-zsh-git, winexe, stompy

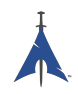

#### <span id="page-11-0"></span>**3.2.1.27 blackarch-mobile**

Π .

Π: android-sdk-platform-tools, android-udev-rules

#### <span id="page-11-1"></span>**3.2.1.28 blackarch-networking**

Π IP networking.

Π: aprtools, dnsdiag, impacket

#### <span id="page-11-2"></span>**3.2.1.29 blackarch-nfc**

Π nfc (near-field communications).

Π: nfcutils

#### <span id="page-11-3"></span>**3.2.1.30 blackarch-packer**

Π packers.

packers .

Π: packerid

#### <span id="page-11-4"></span>**3.2.1.31 blackarch-proxy**

Π proxy, traffic internet.

Π: burpsuite, ratproxy, sslnuke

#### <span id="page-11-5"></span>**3.2.1.32 blackarch-recon**

Π .

Π: canri, dnsrecon, netmask

#### <span id="page-11-6"></span>**3.2.1.33 blackarch-reversing**

Α decompiler, disassembler .

Π: capstone, radare2, zerowine

#### <span id="page-11-7"></span>**3.2.1.34 blackarch-scanner**

Π .

Π: scanssh, tiger, zmap

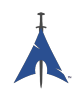

#### <span id="page-12-0"></span>**3.2.1.35 blackarch-sniffer**

Π .

: hexinject, pytactle, xspy

#### <span id="page-12-1"></span>**3.2.1.36 blackarch-social**

Π .

Π: jigsaw, websploit

#### <span id="page-12-2"></span>**3.2.1.37 blackarch-spoof**

Π .

Π: arpoison, lans, netcommander

#### <span id="page-12-3"></span>**3.2.1.38 blackarch-threat-model**

Π .

Π: magictree

#### <span id="page-12-4"></span>**3.2.1.39 blackarch-tunnel**

Π tunnel.

Π: ctunnel, iodine, ptunnel

#### <span id="page-12-5"></span>**3.2.1.40 blackarch-unpacker**

Π .

Π: js-beautify

#### <span id="page-12-6"></span>**3.2.1.41 blackarch-voip**

Π VoIP.

Π: iaxflood, rtp-flood, teardown

#### <span id="page-12-7"></span>**3.2.1.42 blackarch-webapp**

Π .

Π: metoscan, whatweb, zaproxy

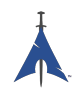

#### <span id="page-13-0"></span>**3.2.1.43 blackarch-windows**

Π Windows wine.

Π: 3proxy-win32, pwdump, winexe

#### <span id="page-13-1"></span>**3.2.1.44 blackarch-wireless**

Π .

Π: airpwn, mdk3, wiffy

### <span id="page-13-2"></span>**3.3 Repository structure**

Μ BlackArch git repo : [https://github.com/BlackArch/blackarch.](https://github.com/BlackArch/blackarch) Υ repos : [https://github.com/BlackArch.](https://github.com/BlackArch)

M git repo, 3 :

- docs Documentation.
- packages PKGBUILD files.
- scripts Useful little scripts.

#### <span id="page-13-3"></span>**3.3.1 Scripts**

Ε scripts scripts/ :

- $\blacksquare$  baaur  $\Sigma$  AUR.
- babuild Χ
- $\blacksquare$  bachroot  $\Delta$  chroot .
- baclean Κ .pkg.tar.xz repo.
- baconflict  $\Sigma$  scripts/conflicts.
- bad-files Ε .
- balock Α repo.
- banotify Ε IRC push .
- barelease Ε repo package.
- baright Τ BlackArch copyright.
- basign Υ .
- basign-key Υ .

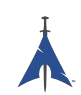

- blackman Κ pacman, git (not to be confused with nrz's Blackman).
- check-groups .
- checkpkgs .
- conflicts -
- dbmod Τ .
- $\blacksquare$  depth-list  $\Delta$  .
- $\blacksquare$  deptree  $\Delta$ , BlackArch.
- get-blackarch-deps Λ BlackArch .
- get-official Π .
- list-loose-packages Λ
- $\blacksquare$  list-needed  $\Lambda$ .
- $\blacksquare$  list-removed  $\Lambda$  git.
- $\blacksquare$  list-tools  $\Lambda$ .
- outdated git.
- pkgmod Τ Build
- pkgrel Α pkgrel .
- prep Κ PKGBUILD .
- $•$  sitesync Σ repo.
- size-hunt Κ .
- source-backup Α .

## <span id="page-14-0"></span>**3.4 Contributing to repository**

Α project BlackArch. Δ pull requests , . Γ , .

. Ε .

#### <span id="page-14-1"></span>**3.4.1 Required tutorials**

Π :

- [Arch Packaging Standards](https://wiki.archlinux.org/index.php/Arch_Packaging_Standards))
- [Creating Packages](https://wiki.archlinux.org/index.php/Creating_Packages)
- [PKGBUILD](https://wiki.archlinux.org/index.php/PKGBUILD)
- [Makepkg](https://wiki.archlinux.org/index.php/Makepkg)

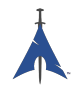

#### <span id="page-15-0"></span>**3.4.2 Steps for contributing**

Γ :

- 1. Fork the repository from <https://github.com/BlackArch/blackarch>
- 2. Hack the necessary files, (e.g. PKGBUILD, .patch files, etc).
- 3. Commit your changes.
- 4. Push your changes.
- 5. Ask us to merge in your changes, preferably through a pull request.

#### <span id="page-15-1"></span>**3.4.3 Example**

Τ BlackArch. Χ [yay](https://github.com/Jguer/yay) ( pacaur, ) PKGBUILD **nfsshell** [AUR](https://aur.archlinux.org/) .

#### <span id="page-15-2"></span>**3.4.3.1 Fetch PKGBUILD**

Φ PKGBUILD yay pacaur:

```
user@blackarchlinux $ yay -G nfsshell
==> Download nfsshell sources
x LICENSE
x PKGBUILD
x gcc.patch
user@blackarchlinux $ cd nfsshell/
```
#### <span id="page-15-3"></span>**3.4.3.2 Clean up PKGBUILD**

Κ PKGBUILD :

```
user@blackarchlinux nfsshell $ ./blarckarch/scripts/prep PKGBUILD
cleaning 'PKGBUILD '...
expanding tabs ...
removing vim modeline ...
removing id comment ...
removing contributor and maintainer comments ...
squeezing extra blank lines ...
removing '|| return '...
removing leading blank line ...
removing $pkgname ...
removing trailing whitespace ...
```
#### <span id="page-15-4"></span>**3.4.3.3 Adjust PKGBUILD**

Π PKGBUILD :

```
user@blackarchlinux nfsshell $ vi PKGBUILD
```
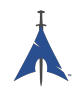

#### <span id="page-16-0"></span>**3.4.3.4 Build the package**

Build the package:

```
==> Making package: nfsshell 19980519 -1 (Mon Dec 2 17:23:51 CET 2013)
==> Checking runtime dependencies ...
==> Checking buildtime dependencies ...
==> Retrieving sources ...
-> Downloading nfsshell.tar.gz ...
% Total % Received % Xferd Average Speed Time Time Time
CurrentDload Upload Total Spent Left Speed100 29213 100 29213 0
0 48150 0 --:--:-- --:--:-- --:--:-- 48206
-> Found gcc.patch
-> Found LICENSE
...
<lots of build process and compiler output here >
...
==> Leaving fakeroot environment .
==> Finished making: nfsshell 19980519 -1 (Mon Dec 2 17:23:53 CET 2013)
```
#### <span id="page-16-1"></span>**3.4.3.5 Install and test the package**

Install and test the package:

```
user@blackarchlinux nfsshell $ pacman -U nfsshell-19980519-1-x86_64.pkg.tar.xz
user@blackarchlinux nfsshell $ nfsshell # test it
```
#### <span id="page-16-2"></span>**3.4.3.6 Add, commit and push package**

Add, commit and push the package

```
user@blackarchlinux ~/blackarchlinux/packages $ mv ~/nfsshell .
user@blackarchlinux ~/blackarchlinux/packages $ git commit -am nfsshell && git push
```
#### <span id="page-16-3"></span>**3.4.3.7 Create a pull request**

Create a pull request on [github.com](https://github.com/)

firefox https :// github.com/<contributor >/ blackarchlinux

#### <span id="page-16-4"></span>**3.4.3.8 Adding a remote for upstream**

A smart thing to do if you're working upstream and on a fork is to pull your own fork and add the main ba repo as a remote

```
user@blackarchlinux ~/blackarchlinux $ git remote -v
origin <the url of your fork> (fetch)
origin <the url of your fork> (push)
user@blackarchlinux ~/blackarchlinux $ git remote add upstream https://github.com/blackarch/blac
user@blackarchlinux ~/ blackarchlinux $ git remote -v
origin <the url of your fork> (fetch)
origin <the url of your fork> (push)
upstream https :// github.com/ blackarch / blackarch (fetch)
upstream https :// github.com/ blackarch / blackarch (push)
```
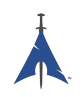

By default, git should push straight to origin, but make sure your git config is configured correctly. This won't be an issue unless you have commit rights as you won't be able to push upstream without them.

If you do have the ability to commit, you might have more success using git@github.com:blackarch/blackarch.git but it's up to you.

#### <span id="page-17-0"></span>**3.4.4 Requests**

- 1. Don't add **Maintainer** or **Contributor** comments to PKGBUILD files. Add maintainer and contributor names to the AUTHORS section of BlackArch guide.
- 2. For the sake of consistency, please follow the general style of the other PKGBUILD files in the repo and use two-space indentation.

#### <span id="page-17-1"></span>**3.4.5 General tips**

[namcap](http://wiki.archlinux.org/index.php/Namcap) can check packages for errors.

# <span id="page-18-0"></span>**Tools Guide**

Coming soon...

## <span id="page-18-1"></span>**4.1 Coming Soon**

Coming soon...

# <span id="page-19-0"></span>**Appendix A**

# **Apéndice**

## <span id="page-19-1"></span>**A.1 FAQ's**

### <span id="page-19-2"></span>**A.2 AUTORES**

Las siguientes personas han colaborado directamente en BlackArch:

- Tyler Bennnett (tylerb@trix2voip.com)
- fnord0 (fnord0@riseup.net)
- nrz (nrz@nullsecurity.net)
- Ellis Kenyo (elken.tdos@gmail.com)
- CaledoniaProject (the.warl0ck.1989@gmail.com)
- sudokode (sudokode@gmail.com)
- Valentin Churavy (v.churavy@gmail.com)
- Boy Sandy Gladies Arriezona (reno.esper@gmail.com)
- Mathias Nyman
- Johannes Löthberg (demizide@gmail.com)
- Thiago da Silva Teixeira (teixeira.zeus@gmail.com)

Las siguientes personas han colaborado directamente en ArchPwn, y se han unido a BlackArch:

- Francesco Piccinno (stack.box@gmail.com)
- jensp (jens@jenux.homelinux.org)
- Valentin Churavy (v.churavy@gmail.com)

Hemos tomado build code de las siguientes personas:

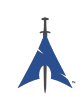

- 3ED (krzysztof1987@gmail.com)
- AUR Perl (aurperl@juster.info)
- Aaron Griffin (aaron@archlinux.org)
- Abakus (java5@arcor.de)
- Adam Wolk (netprobe@gmail.com)
- Aleix Pol (aleixpol@kde.org)
- Aleshus (aleshusi@gmail.com)
- Alessandro Pazzaglia (jackdroido@gmail.com)
- Alessandro Sagratini (ale\_sagra@hotmail.com)
- Alex Cartwright (alexc223@googlemail.com)
- Alexander De Sousa (archaur.xandy21@spamgourmet.com)
- Alexander Rødseth (rodseth@gmail.com)
- Allan McRae (allan@archlinux.org)
- AmaN (gabroo.punjab.da@gmail.com)
- Andre Klitzing (aklitzing@online.de)
- Andrea Scarpino (andrea@archlinux.org)
- Andreas Schönfelder (passtschu@freenet.de)
- Andrej Gelenberg (andrej.gelenberg@udo.edu)
- Angel Velasquez (angvp@archlinux.org)
- Antoine Lubineau (antoine@lubignon.info)
- Anton Bazhenov (anton.bazhenov@gmail.com)
- Arkham (arkham@archlinux.us)
- Arthur Danskin (arthurdanskin@gmail.com)
- Balda (balda@balda.ch)
- Balló György (ballogyor+arch@gmail.com)
- Bartek Piotrowski (barthalion@gmail.com)
- Bartosz Feński (fenio@debian.org)
- Bartłomiej Piotrowski (nospam@bpiotrowski.pl)
- Bogdan Szczurek (thebodzio@gmail.com)
- Brad Fanella (bradfanella@archlinux.us)

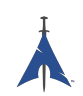

- Brian Bidulock (bidulock@openss7.org)
- C Anthony Risinger (anthony@xtfx.me)
- CRT (crt.011@gmail.com)
- Can Celasun (dcelasun@gmail.com)
- Chaniyth (chaniyth@yahoo.com)
- Chris Brannon (cmbrannon79@gmail.com)
- Chris Giles (Chris.G.27@gmail.com) & daschu117
- Christoph Siegenthaler (csi@gmx.ch)
- Christoph Zeiler (archNOSPAM@moonblade.org)
- Clément DEMOULINS (clement@archivel.fr)
- Corrado Primier (bardo@aur.archlinux.org)
- Daenyth (Daenyth+Arch@gmail.com)
- Dale Blount (dale@archlinux.org)
- Damir Perisa (damir.perisa@bluewin.ch)
- Dan Fuhry (dan@fuhry.us)
- Dan Serban (dserban01@yahoo.com)
- Daniel A. Campoverde Carrión
- Daniel Golle
- Daniel Griffiths (ghost1227@archlinux.us)
- Daniel J Griffiths (ghost1227@archlinux.us)
- Daniel Micay (danielmicay@gmail.com)
- Dave Reisner (dreisner@archlinux.org)
- Dawid Wrobel (cromo@klej.net)
- Devaev Maxim (mdevaev@gmail.com)
- Devin Cofer (ranguvar@archlinux.us)
- DigitalPathogen (aur@InfoSecResearchLabs.co.uk)
- DigitalPathogen (aur@digitalpathogen.co.uk)
- Dmitry A. Ilyashevich (dmitry.ilyashevich@gmail.com)
- Dominik Heidler (dheidler@gmail.com)
- DrZaius (lou@fakeoutdoorsman.com)

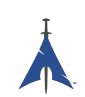

- Ebubekir KARUL (ebubekirkarul@yandex.com)
- Eduard "bekks" Warkentin (eduard.warkentin@gmail.com)
- Elmo Todurov (todurov@gmail.com)
- Emmanuel Gil Peyrot (linkmauve@linkmauve.fr)
- Eric Belanger (eric@archlinux.org)
- Ermak (ermak@email.it)
- Evangelos Foutras (evangelos@foutrelis.com)
- Fabian Melters (melters@gmail.com)
- Fabiano Furtado (fusca14@gmail.com)
- Federico Quagliata (ntp@quaqo.org)
- Firmicus (francois.archlinux@org)
- Florian Pritz (bluewind@jabber.ccc.de)
- Florian Pritz (flo@xinu.at)
- Francesco Piccinno (stack.box@gmail.com)
- François Charette (francois@archlinux.org)
- Gaetan Bisson (bisson@archlinux.org)
- Geoffroy Carrier (geoffroy.carrier@koon.fr)
- Georg Grabler (STiAT)
- George Hilliard (gh403@msstate.edu)
- Gerardo Exequiel Pozzi (vmlinuz386@yahoo.com.ar)
- Gilles CHAUVIN (gcnweb@gmail.com)
- Giovanni Scafora (giovanni@archlinux.org)
- Gordin (9ordin@gmail.com)
- Guillaume ALAUX (guillaume@archlinux.org)
- Guillermo Ramos (0xwille@gmail.com)
- Gustavo Alvarez (sl1pkn07@gmail.com)
- Hugo Doria (hugo@archlinux.org)
- Hyacinthe Cartiaux (hyacinthe.cartiaux@free.fr)
- James Fryman (jfryman@gmail.com)
- Jan "heftig" Steffens (jan.steffens@gmail.com)

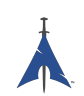

- Jan de Groot (jgc@archlinux.org)
- Jaroslav Lichtblau (dragonlord@aur.archlinux.org)
- Jaroslaw Swierczynski (swiergot@aur.archlinux.org)
- Jason Chu (jason@archlinux.org)
- Jason R Begley (jayray@digitalgoat.com)
- **·** Jason Rodriguez
- Jason St. John (jstjohn@purdue.edu)
- Jawmare (victor2008@gmail.com)
- Jeff Mickey (jeff@archlinux.org)
- Jens Pranaitis (jens@chaox.net)
- Jens Pranaitis (jens@jenux.homelinux.org)
- Jinx (jinxware@gmail.com)
- John D Jones III (jnbek1972@gmail.com)
- John Proctor (jproctor@prium.net)
- Jon Bergli Heier (snakebite@jvnv.net)
- Jonas Heinrich
- Jonathan Steel (jsteel@aur.archlinux.org)
- Joris Steyn (jorissteyn@gmail.com)
- Josh VanderLinden (arch@cloudlery.com)
- Jozef Riha (jose1711@gmail.com)
- Judd Vinet (jvinet@zeroflux.org)
- Juergen Hoetzel (jason@archlinux.org)
- Juergen Hoetzel (juergen@archlinux.org)
- Justin Davis (jrcd83@gmail.com)
- Kaiting Chen (kaitocracy@gmail.com)
- Kaos
- Kevin Piche (kevin@archlinux.org)
- Kory Woods (kory@virlo.net)
- Kyle Keen (keenerd@gmail.com)
- Larry Hajali (larryhaja@gmail.com)
- LeCrayonVert
- Le\_suisse (lesuisse.dev+aur@gmail.com)
- Lekensteyn (lekensteyn@gmail.com)
- Limao Luo (luolimao+AUR@gmail.com)
- Lucien Immink
- Lukas Fleischer (archlinux@cryptocrack.de)
- Manolis Tzanidakis
- Marcin "avalan" Falkiewicz (avalatron@gmail.com)
- Mariano Verdu (verdumariano@gmail.com)
- Marti Raudsepp (marti@juffo.org)
- MatToufoutu (mattoufootu@gmail.com)
- Matthew Sharpe (matt.sharpe@gmail.com)
- Mauro Andreolini (mauro.andreolini@unimore.it)
- Max Pray a.k.a. Synthead (synthead@gmail.com)
- Max Roder (maxroder@web.de)
- Maxwell Pray a.k.a. Synthead (synthead@gmail.com)
- Maxwell Pray a.k.a. Synthead (synthead1@gmail.com)
- Mech (tiago.bmp@gmail.com)
- Michael Düll (mail@akurei.me)
- Michael P (ptchinster@archlinux.us)
- Michal Krenek (mikos@sg1.cz)
- Michal Zalewski (lcamtuf@coredump.cx)
- Miguel Paolino (mpaolino@gmail.com)
- Miguel Revilla (yo@miguelrevilla.com)
- Mike Roberts (noodlesgc@gmail.com)
- Mike Sampson (mike@sambodata.com)
- Nassim Kacha (nassim.kacha@gmail.com)
- Nicolas Pouillard (nicolas.pouillard@gmail.com)
- Nicolas Pouillard https://nicolaspouillard.fr
- Niklas Schmuecker

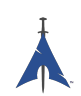

- Oleander Reis (oleander@oleander.cc)
- Olivier Le Moal (mail@olivierlemoal.fr)
- Olivier Médoc "oliv" (o\_medoc@yahoo.fr)
- Pascal E. (archlinux@hardfalcon.net)
- Patrick Leslie Polzer (leslie.polzer@gmx.net)
- Paul Mattal (paul@archlinux.org)
- Paul Mattal (pjmattal@elys.com)
- Pengyu CHEN (cpy.prefers.you@gmail.com)
- Peter Wu (lekensteyn@gmail.com)
- Philipp 'TamCore' B. (philipp@tamcore.eu)
- Pierre Schmitz (pierre@archlinux.de)
- Pranay Kanwar (pranay.kanwar@gmail.com)
- Pranay Kanwar (warl0ck@metaeye.org)
- PyroPeter (googlemail@com.abi1789)
- PyroPeter (googlemail.com@abi1789)
- Ray Rashif (schiv@archlinux.org)
- Remi Gacogne
- Renan Fernandes (renan@kauamanga.com)
- Richard Murri (admin@richardmurri.com)
- Roberto Alsina (ralsina@kde.org)
- Robson Peixoto (robsonpeixoto@gmail.com)
- Roel Blaauwgeers (roel@ttys0.nl)
- Rorschach (r0rschach@lavabit.com)
- Ruben Schuller (shiml@orgizm.net)
- Rudy Matela (rudy@matela.com)
- Ryon Sherman (ryon.sherman@gmail.com)
- Sabart Otto
- Seberm (seberm@gmail.com)
- SakalisC (chrissakalis@gmail.com)
- Sam Stuewe (halosghost@archlinux.info)

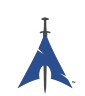

- SanskritFritz (SanskritFritz@gmail.com)
- Sarah Hay (sarahhay@mb.sympatico)
- Sebastian Benvenuti (sebastianbenvenuti@gmail.com)
- Sebastian Nowicki (sebnow@gmail.com)
- Sebastien Duquette (ekse.0x@gmail.com)
- Sebastien LEDUC (sebastien@sleduc.fr)
- Sebastien Leduc (sebastien@sleduc.fr)
- Sergej Pupykin (pupykin.s+arch@gmail.com)
- Sergio Rubio (rubiojr@biondofu.net)
- Sheng Yu (magicfish1990@gmail.com)
- Simon Busch (morphis@gravedo.de)
- Simon Legner (Simon.Legner@gmail.com)
- Sirat18 (aur@sirat18.de)
- SpepS (dreamspepser@yahoo.it)
- Spider.007 (archPackage@spider007.net)
- Stefan Seering
- Stephane Travostino (stephane.travostino@gmail.com)
- Stéphane Gaudreault (stephane@archlinux.org)
- Sven Kauber (celeon@gmail.com)
- Sven Schulz (omee@archlinux.de)
- Sébastien Duquette (ekse.0x@gmail.com)
- Sébastien Luttringer (seblu@archlinux.org)
- TDY (tdy@gmx.com)
- Teemu Rytilahti (tpr@iki.fi)
- Testuser\_01
- Thanx (thanxm@gmail.com)
- Thayer Williams (thayer@archlinux.org)
- Thomas S Hatch (thatch45@gmail.com)
- Thorsten Töpper
- Tilmann Becker (tilmann.becker@freenet.de)

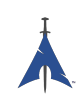

- Timothy Redaelli (timothy.redaelli@gmail.com)
- Timothée Ravier (tim@siosm.fr)
- Tino Reichardt
- Tobias Kieslich (tobias@justdreams.de)
- Tobias Powalowski (tpowa@archlinux.org)
- Tom K (tomk@runbox.com)
- Tom Newsom (Jeepster@gmx.co.uk)
- Tomas Lindquist Olsen (tomas@famolsen.dk)
- Travis Willard (travisw@wmpub.ca)
- Valentin Churavy (v.churavy@gmail.com)
- ViNS (gladiator@fastwebnet.it)
- Vlatko Kosturjak (kost@linux.hr)
- Wes Brown (wesbrown18@gmail.com)
- William Rea (sillywilly@gmail.com)
- Xavier Devlamynck (magicrhesus@ouranos.be)
- Xiao
- Long Chen (chenxiaolong@cxl.epac.to)
- aeolist (aeolist@hotmail.com)
- ality@pbrane.org
- astaroth (astaroth\_@web.de)
- bender02@archlinux.us
- billycongo (billycongo@gmail.com)
- bslackr (brendan@vastactive.com)
- cbreaker (cbreaker@tlen.pl)
- chimeracoder (dev@chimeracoder.net)
- damir (damir@archlinux.org)
- danitool
- darkapex (me@jailuthra.in)
- daronin
- dkaylor (dpkaylor@gmail.com)

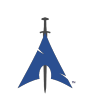

- dobo (dobo90\_at\_gmail@com)
- dorphell (dorphell@archlinux.org)
- evr (evanroman@at.gmail)
- fnord0 (fnord0@riseup.net)
- fxbru (frxbru@gmail)
- hcar
- icarus (icarus.roaming@gmail.com)
- iceman (icemanf@gmail.com)
- kastor (kastor@fobos.org)
- kfgz (kfgz@interia.pl)
- linuxSEAT (linuxSEAT@gmail.com)
- m4xm4n (max@maxfierke.com)
- mar77i (mysatyre@gmail.com)
- marc0s (marc0s@fsfe.org)
- mickael9 (mickael9@gmail.com)
- nblock (nblock@archlinux.us)
- nofxx (x@nofxx.com)
- onny (onny@project
- pootzko (pootzko@gmail.com)
- revel (revel@muub.net)
- rich\_o (rich\_o@lavabit.com)
- s1gma (s1gma@mindslicer.com)
- sandman (r.coded@gmail.com)
- sebikul (sebikul@gmail.com)
- sh0 (mee@sh0.org)
- shild (sxp@bk.ru)
- simo (simo@archlinux.org)
- snuo
- sudokode (sudokode@gmail.com)
- tobias (tobias@archlinux.org)

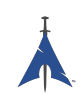

- trashstar (trash@ps3zone.org)
- unexist (unexist@subforge.org)
- untitled (rnd0x00@gmail.com)
- virtuemood (virtue@archlinux.us)
- wido (widomaker2k7@gmail.com)
- wodim (neikokz@gmail.com)
- yannsen (ynnsen@gmail.com)